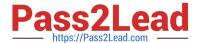

# **AD0-E301**<sup>Q&As</sup>

Campaign Standard Developer

## Pass Adobe AD0-E301 Exam with 100% Guarantee

Free Download Real Questions & Answers PDF and VCE file from:

https://www.pass2lead.com/ad0-e301.html

100% Passing Guarantee 100% Money Back Assurance

Following Questions and Answers are all new published by Adobe
Official Exam Center

- Instant Download After Purchase
- 100% Money Back Guarantee
- 365 Days Free Update
- 800,000+ Satisfied Customers

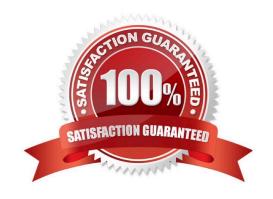

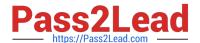

#### **QUESTION 1**

Which configuration would allow a client to create a user that can access their French (FR) business unit but not allow them access to German (DE) campaigns:

| A. 1. Create new Security Groups named "FR Operators" and "DE Operators" |
|--------------------------------------------------------------------------|
| 2.                                                                       |
| Map all FR marketing activities to "FR Operators" Security Group         |
| 3.                                                                       |
| Map the user to "FR Operators" group                                     |
| B. 1. Create new Org Units named "FR" and "DE"                           |
| 2.                                                                       |
| Create new Security Groups named "FR Operators" and "DE Operators"       |
| 3.                                                                       |
| Map Security groups to "FR" and "DE" Org Units, respectively             |
| 4.                                                                       |
| Map all FR marketing activities to "FR" Org Unit                         |
| 5.                                                                       |
| Map the user to "FR Operators" group                                     |
| C. 1. Create a new Org Unit named "EU"                                   |
| 2.                                                                       |
| Create new Security Groups named "FR Operators" and "DE Operators"       |
| 3.                                                                       |
| Map Security groups to "EU" Org Unit                                     |
| 4.                                                                       |
| Map all marketing activities to "EU" Org Unit                            |
| 5.                                                                       |
| Map the user to "FR Operators" group                                     |
| D. 1. Create new Org Units named "FR" and "DE"                           |
| 2.                                                                       |

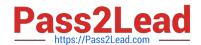

#### https://www.pass2lead.com/ad0-e301.html

2024 Latest pass2lead AD0-E301 PDF and VCE dumps Download

Map all FR. marketing activities to "FR" Org Unit

3.

Map the user to the "FR" Org Unit

Correct Answer: B

#### **QUESTION 2**

What are the two steps a developer must do to set up a key-based authentication in order to transfer files to the Adobehosted SFTP? Choose two.

- A. Request Adobe support to whitelist IP addresses.
- B. Upload a private key in the external account configuration.
- C. Upload a public key in the external account configuration.
- D. Provide the public key to Adobe support to have it uploaded to the SFTP server.
- E. Provide the private key to Adobe support to have it uploaded to the SFTP server.

Correct Answer: AD

#### **QUESTION 3**

What is needed to verily that a landing page which is blacklisting an email channel for a profile, is working?

- A. A test profile subscribed to a service
- B. A test profile
- C. A profile
- D. A blacklisted profile

Correct Answer: D

#### **QUESTION 4**

How are custom fields of an extended resource prevented from conflicting with out-of-the-box fields?

- A. The developer configures a custom namespace for all resources
- B. Campaign Standard appends a counter to the extended field name
- C. Campaign Standard automatically generates a prefix to the extended field name
- D. The developer configures the navigation screens for each custom resource

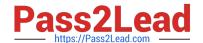

### https://www.pass2lead.com/ad0-e301.html

2024 Latest pass2lead AD0-E301 PDF and VCE dumps Download

Correct Answer: C

#### **QUESTION 5**

What are the two steps involved in creating a custom delivery template? Choose two.

- A. Create a template using the Create button
- B. Modify an out-of-the-box template
- C. Reference it in the delivery
- D. Configure the template
- E. Duplicate an existing template

Correct Answer: DE

AD0-E301 PDF Dumps AD0-E301 Study Guide AD0-E301 Exam Questions